# **Aurdino Atmega8 Project With C Code**

[FREE EBOOKS] Aurdino Atmega8 Project With C Code - PDF Format. Book file PDF easily for everyone and every device. You can download and read online Aurdino Atmega8 Project With C Code file PDF Book only if you are registered here. And also You can download or read online all Book PDF file that related with aurdino atmega8 project with c code book. Happy reading Aurdino Atmega8 Project With C Code Book everyone. Download file Free Book PDF Aurdino Atmega8 Project With C Code at Complete PDF Library. This Book have some digital formats such us : paperbook, ebook, kindle, epub, and another formats. Here is The Complete PDF Book Library. It's free to register here to get Book file PDF Aurdino Atmega8 Project With C Code.

#### **Download Aurdino Atmega8 Project With C Code**

February 18th, 2019 - Atmel AVR ATmega8 MCU The code is written in C language and compiled using latest Atmel Studio 6 Code is modular and easy to understand Arduino is an open source hardware and software company project and user community that designs and manufactures single board microcontrollers and microcontroller kits for building

# **Aurdino Atmega8 Project With C Code area co il**

January 22nd, 2019 - aurdino atmega8 project with c code aurdino atmega8 project with c pdf Arduino is an open source hardware and software company project and user community that designs and manufactures single board microcontrollers and microcontroller kits for building digital devices and interactive objects that can sense and control objects in the physical

# **Atmega8 Project With C Code pdfsdocuments2 com**

February 7th, 2019 - Atmega8 Project With C Code pdf Free Download Here This PDF book contain aurdino atmega8 project with c code document To download free fun amp learning with arduino projects Name of the Project

 ATMega8 168 328 After a measurement is made or the mask value is changed display code routines are called to print these

## **this step by step tutorial that teaches you how to make a**

February 7th, 2019 - fd352c Aurdino Atmega8 Project With C Code this step by step tutorial that teaches you how to make a line following robot using commonly used parts and an atmel avr atmega8 mcu the code is written in c language and compiled using latest atmel studio 6 code is modular and easy to understand Page 1

# **Programming ATmega8 Using Arduino IDE Hackster io**

November 29th, 2018 - A general tutorial on installing Arduino bootloader on ATmega8 AVR microcontroller and programming it using Arduino IDE Find

#### this and other hardware projects on Hackster io

#### **ATmega8 Basic Input Output Interfacing Tutorial 6**

February 14th, 2019 - This IC comes in 3 different packages but we are using the popular 28 Pin PDIP package Atmega8 16PU Note that Atmega8 is available in 2 versions ATmega8 and Atmega8L Atmega8L is a low frequency version which works up to 8MHz frequency The 23 I O ports of ATmega8 are organised into 3 groups Port B PB0 to PB7 Port C PC0 to PC6

#### **ATmega8 Microcontroller Projects Circuit Digest**

February 15th, 2017 - Electronics projects based on ATmega8 microcontroller of AVR series These ATmega8 projects and tutorials are explained with the help of schematics source codes and videos

#### **Convert Atmega8 Timer Settings to Arduino Nano**

February 15th, 2019 - I am trying to control a FV 1 chip with my arduino nano There are 3 Pot pins on the FV 1 and I want to use PWN and a voltage divider to control the parameters I have found an article where someone uses an Atmega8 chip to do that They use these timer settings

#### **What are the projects that can be made in AVR using**

February 1st, 2019 - You can make endless projects using the AVR ATmega8 We are giving you the list of avr atmega8 microcontroller projects including the avr projects with source code and circuit Atmel AVR Arduino company Microcontrollers Embedded Systems Projects What are the projects that can be made in AVR using atmega8 Update Cancel a d b y J i r

#### **Programming Arduino Uno in pure C Freedom Embedded**

February 10th, 2019 - Programming Arduino Uno in pure C  $\hat{a}\in$ " example of how to programming Arduino Uno in C programming language for a classic blinking LED  $\hat{a}\in$  The Need The Need for C Arduino Uno Programming in C Easy Build Technology  $\hat{a}$  / June 23rd 2014  $\hat{a}$  / 00 06  $\hat{a}$  ead a great post from Balau's blog related to programming in C with Arduino

# **Minimal Arduino with ATmega8 Use Arduino for Projects**

February 14th, 2019 -  $â$  $\varepsilon$ " ATmegaBoot c  $â$  $\varepsilon$ " the source code of the bootloader  $\hat{a}\in$ " Makefile  $\hat{a}\in$ " Makefile to produce amp program the bootloader Actually programming the bootloader to the ATmega8 chip can be done in a few ways I prefer using an AVRISPmkII programmer and an old Arduino board minimal arduino arduino atmega8 projects atmega 8 arduino ir project

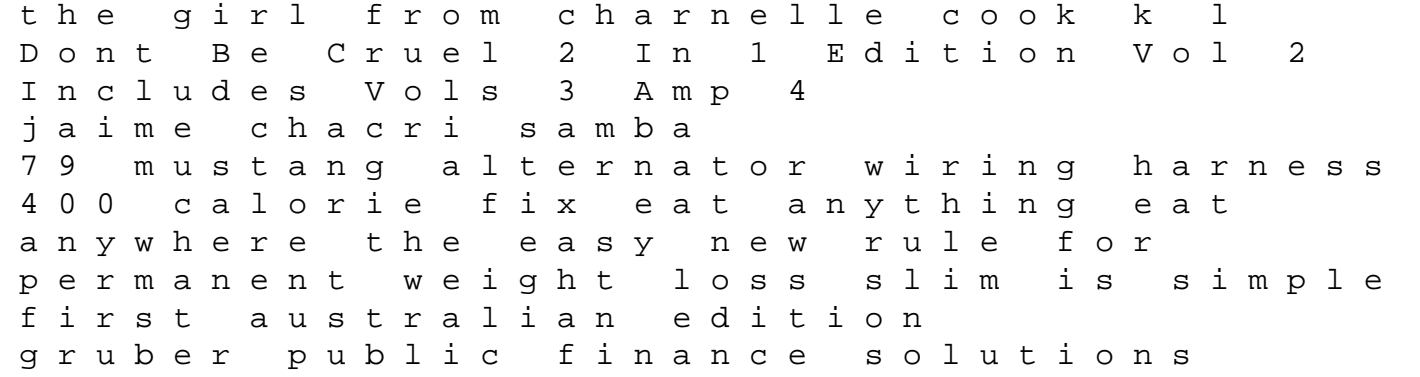

manual yamaha 90trv outboard parts manual catalog download 1997 the riders tim winton bayesian methods for management and business pragmatic solutions for real problems kubota v2203 b factory service work shop manual download economic developments in india edi monthly update volume 58 analysis reports policy documents subaru svx service repair manual 1992 1997 lasso the wind away to the new west aisan carburetor manual download micronta 22 195 manual eye guidance in reading and scene perception underwood g beginning sql server 2008 express for developers from novice to professional boat interior construction the truth about suicide texes preparation manual